# Tutorial: (Some) Best Practices of ConvNet Application

Jenny Bao Feb. 25, 2021 (adapted from Andrew Liao's slides in winter 2020)

# ((

Math heavy tutorial

-> High-level guidance

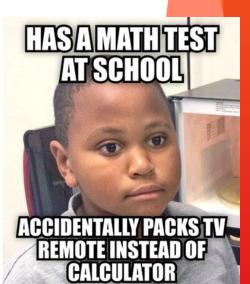

### Overview

- Transfer Learning
- Label Imbalance
- Normalization

#### Transfer learning: idea

Instead of training a deep network from scratch for your task:

- Take a network trained on a different domain for a different source task
- Adapt it for your domain and your target task

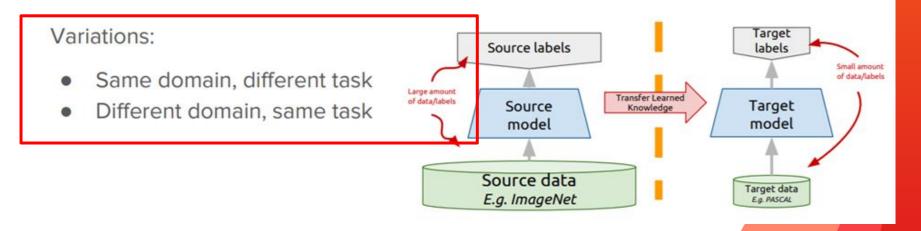

#### https://towardsdatascience.com/a-comprehensive-hands-on-guide-to-transfer-learning-with-real-world-applications-in-deep-learning-212bf3b2f27a

Slides from: 4

#### Freeze or fine-tune?

Bottom *n* layers can be frozen or fine tuned.

- Frozen: not updated during backprop
- Fine-tuned: updated during backprop

Which to do depends on target task:

- Freeze: target task labels are scarce, and we want to avoid overfitting
- Fine-tune: target task labels are more plentiful

In general, we can set learning rates to be different for each layer to find a tradeoff between freezing and fine tuning

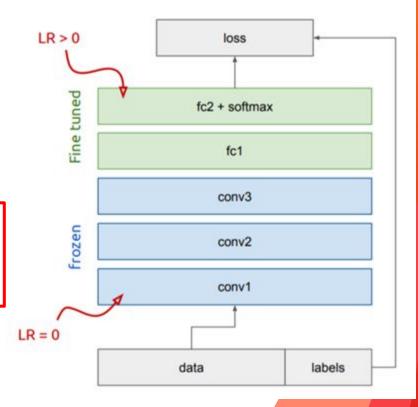

Slides from: 5

https://towardsdatascience.com/a-comprehensive-hands-on-guide-to-transfer-learning-with-real-world-applications-in-deep-learning-212bf3b2f27a

#### **Transfer Learning: Rule of thumb**

|                                 | Target Dataset  is small                 | Target Dataset  is large |
|---------------------------------|------------------------------------------|--------------------------|
| Similar to Source<br>dataset    | Freeze                                   | Fine-tune all            |
| Dissimilar to Source<br>dataset | Try SVM from low-level<br>features first | Train from scratch       |

### **Transfer Learning**

- Additional advice:
  - Smaller learning rate when fine-tuning

## **Task Transfer Learning**

- Same domain, different tasks
- Computer Vision Taskonomy: <a href="http://taskonomy.stanford.edu">http://taskonomy.stanford.edu</a>
- What is the relation between *3d keypoint detection* and *depth estimation*?

8

## **Task Transfer Learning**

- Same domain, different tasks
- Computer Vision Taskonomy:<a href="http://taskonomy.stanford.edu">http://taskonomy.stanford.edu</a>
- What is the relation between *3d keypoint detection* and *depth estimation*?
- Is it able to structurally represented?

#### **Task Transfer Learning**

Task Similarity Tree Based on Transfering-Out

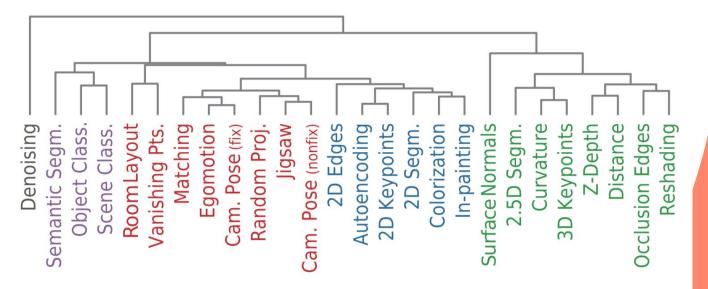

### **Task Transfer Learning: Result**

• How significant is the discovered structure of task space?

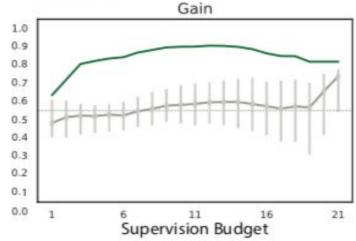

Taskonomy: Disentangling Task Transfer Learning, Amir et al, 2018

#### **Transfer Learning from ImageNet?**

- Always better? 0
- ImageNet: 130M 0
- COCO: 8.6M 0

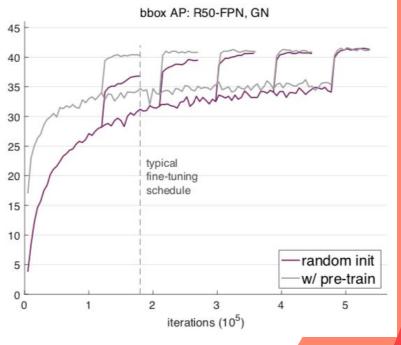

Rethinking ImageNet Pre-training, Kaiming et al, 2019 12

#### **Transfer Learning from ImageNet?**

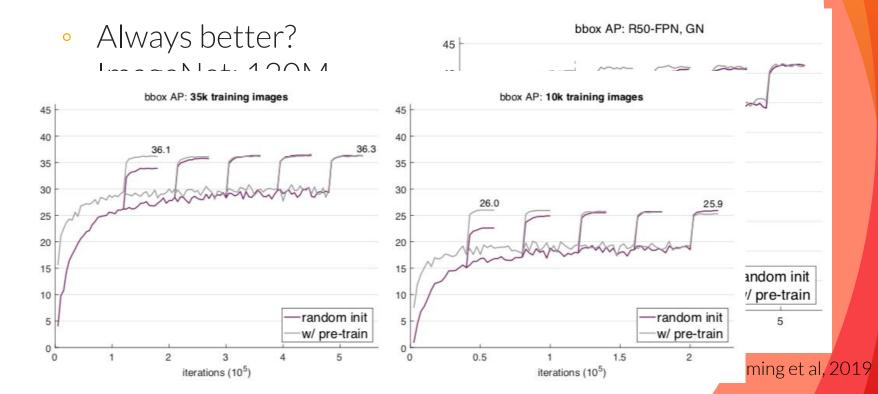

13

### **Transfer Learning from ImageNet?**

- With only 1k training image:
  - w/ pretrain: 9.9 AP
  - Random init: 3.5 AP

#### **Transfer Learning: Rule of thumb**

|                                 | Target Dataset  is small                 | Target Dataset  is large |
|---------------------------------|------------------------------------------|--------------------------|
| Similar to Source<br>dataset    | Freeze                                   | Fine-tune all            |
| Dissimilar to Source<br>dataset | Try SVM from low-level<br>features first | Train from scratch       |

#### http://cs231n.github.io/transfer-learning/#tf 15

### **Label Imbalance**

Semantic Segmentation

road

- Contour Detection
- Long tail recognition

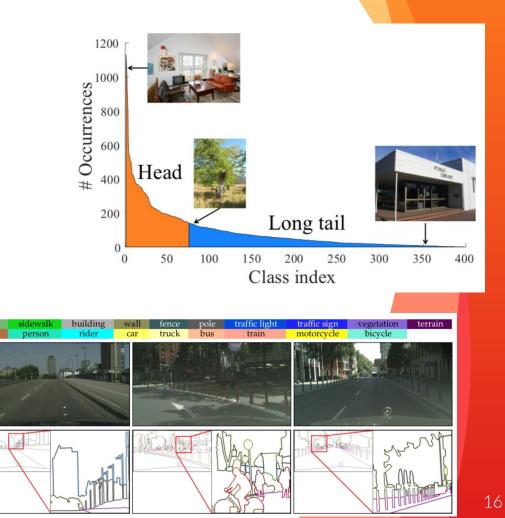

#### **Label Imbalance**

- Reweight the loss by class ratio
- Data Resampling by class ratio

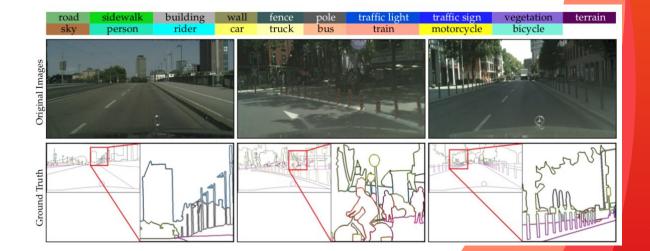

#### **Structure of ConvNet**

#### • Conv -> **Normalization** -> ReLU -> Pooling

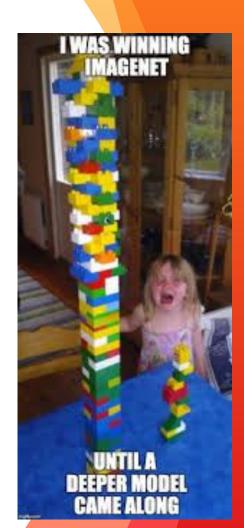

### **Normalization layers**

$$y = rac{x - \mathrm{E}[x]}{\sqrt{\mathrm{Var}[x] + \epsilon}} * \gamma + eta$$

Learnable parameters, to make sure the normalization layer can represent identity transformation

- Batch normalization
- Layer normalization
- Instance normalization
- Group normalization

### **BatchNorm**

- Internal Covariate Shift
- Compute batch statistic during training
  - Dependent on mini-batch

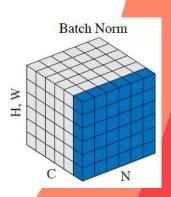

#### **BatchNorm**

 Usually, during training, BN keeps a running estimate of the mean and variance, which are used at testing time.

#### **BatchNorm Example**

#### Pytorch documentation

CLASS torch.nn.BatchNorm2d(*num\_features*, *eps=1e-05*, *momentum=0.1*, *affine=True*, *track\_running\_stats=True*)

• num\_features: C from an expected input of size (N, C, H, W)

[SOURCE]

#### Example: convolution block in Inception Net V3

```
class BasicConv2d(nn.Module):
    def __init__(
        self,
        in_channels: int,
        out_channels: int,
        **kwargs: Any
) -> None:
        super(BasicConv2d, self).__init__()
        self.conv = nn.Conv2d(in_channels, out_channels, bias=False, **kwargs)
        self.bn = nn.BatchNorm2d(out_channels, eps=0.001)
    def forward(self, x: Tensor) -> Tensor:
        x = self.conv(x)
        x = self.bn(x)
        return F.relu(x, inplace=True)
```

### **BatchNorm -- limitations**

- Performance depends on the batch size
- Difficult to apply to recurrent connections

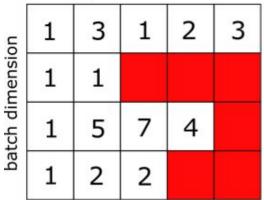

sequence dimension

#### LayerNorm

• Normalize across the entire layer for each training example.

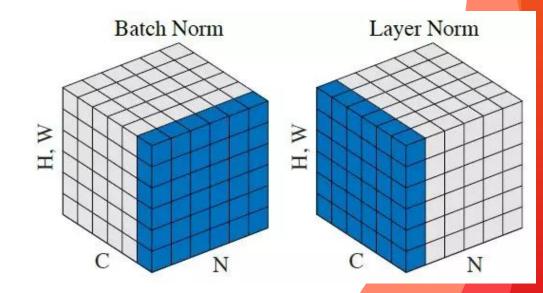

#### LayerNorm

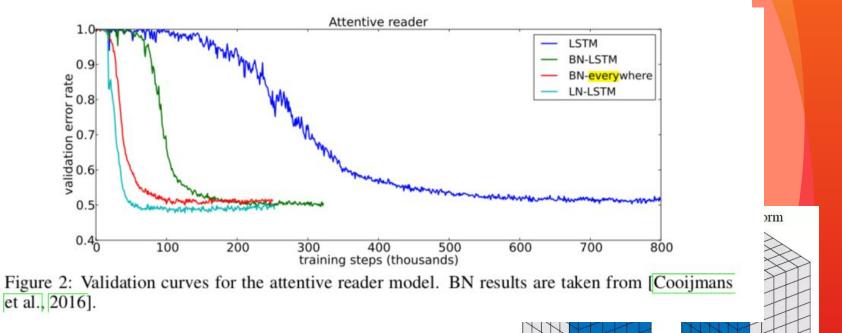

N

N

#### LayerNorm Example

Pytorch documentation

CLASS torch.nn.LayerNorm(normalized\_shape: Union[int, List[int], torch.Size], eps: float = 1e-05, elementwise\_affine: bool = True) [SOURCE]

```
input = torch.randn(20, 5, 10, 10)
# With Learnable Parameters
m = nn.LayerNorm(input.size()[1:])
# Without Learnable Parameters
m = nn.LayerNorm(input.size()[1:], elementwise_affine=False)
# Normalize over last two dimensions
m = nn.LayerNorm([10, 10])
# Normalize over last dimension of size 10
m = nn.LayerNorm(10)
# Activating the module
output = m(input)
```

#### • Special Case: Feed-Forward Stylization

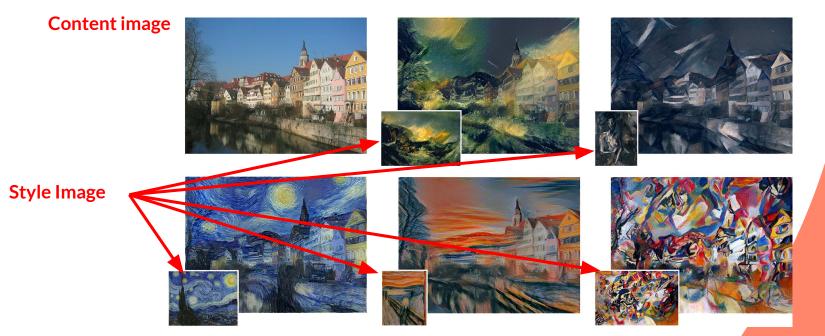

- Special Case: Feed-Forward Stylization
- Invariant to the **contrast** (style) of the content image

- Special Case: Feed-Forward Stylization
- Invariant to the **contrast** (style) of the content image
- Channel-wise normalization

- Special Case: Feed-Forward Stylization
- Invariant to the **contrast** of the content image
- Normalize over channel for each image

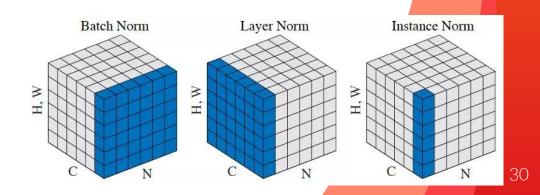

#### InstanceNorm Example

#### Pytorch documentation

CLASS torch.nn.InstanceNorm2d(num\_features: int, eps: float = 1e-05, momentum: float = 0.1, affine: bool = False, track\_running\_stats: bool = False)

- num\_features: C from an expected input of size (N, C, H, W)
- By default, there are no learnable parameters, and does not track running statistics (unlike BN or LN)

```
# Without Learnable Parameters
m = nn.InstanceNorm2d(100)
# With Learnable Parameters
m = nn.InstanceNorm2d(100, affine=True)
input = torch.randn(20, 100, 35, 45)
output = m(input)
```

### GroupNorm

- Large Feed-Forward network
  - Sometimes batch size is small due to computational constraints
- How to adjust?
  - GroupNorm

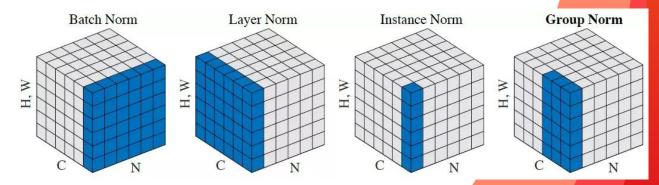

#### GroupNorm

- Group a set of features and normalize them
  - like normalizing HOG and SIFT separately

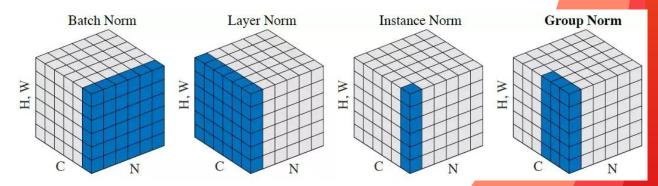

#### GroupNorm

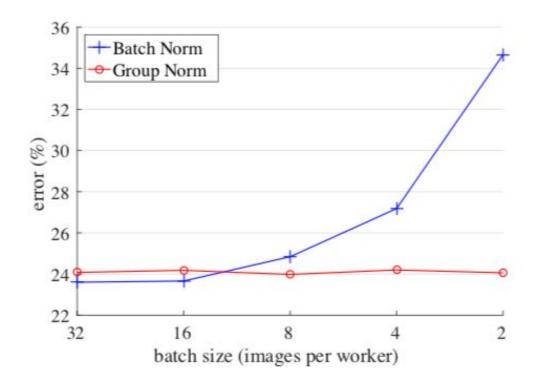

#### **GroupNorm Example**

#### Pytorch documentation

```
CLASS torch.nn.GroupNorm(num_groups: int, num_channels: int, eps: float = 1e-05, affine:

bool = True)
```

[SOURCE]

- num\_groups (*int*) number of groups to separate the channels into
- num\_channels (*int*) number of channels expected in input

```
input = torch.randn(20, 6, 10, 10)
# Separate 6 channels into 3 groups
m = nn.GroupNorm(3, 6)
# Separate 6 channels into 6 groups (equivalent with InstanceNorm)
m = nn.GroupNorm(6, 6)
# Put all 6 channels into a single group (equivalent with LayerNorm)
m = nn.GroupNorm(1, 6)
# Activating the module
output = m(input)
```

#### **SyncBatchNorm**

- Split large batch into several and distribute them many GPUs
  - Collect the batch statistics from all devices

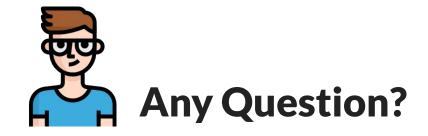